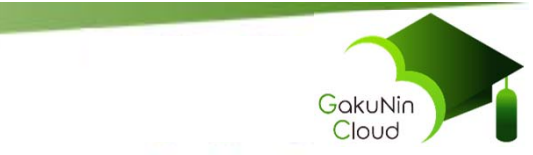

## **学認クラウド ゲートウェイサービス**

## 国立情報学研究所 西村 健

© National Institute of Informatics 2018

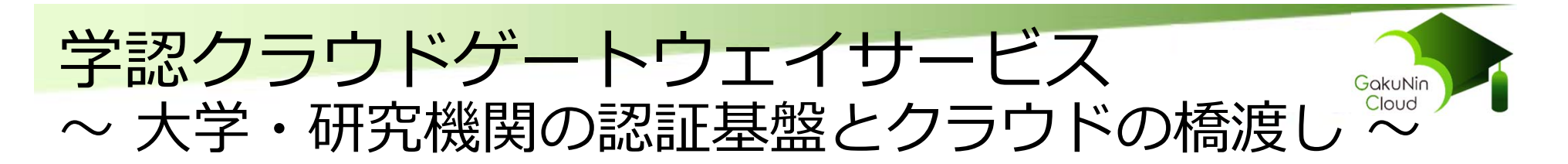

(以下、「ゲートウェイサービス」と呼びます)

- 自身の所属機関で利用可能なサービスが一覧できる
	- 機関毎のカスタマイズ(契約・連携しているサービスの指定/入力)
	- 個人毎のカスタマイズ(並び順の変更や個人利用サービスの追加)

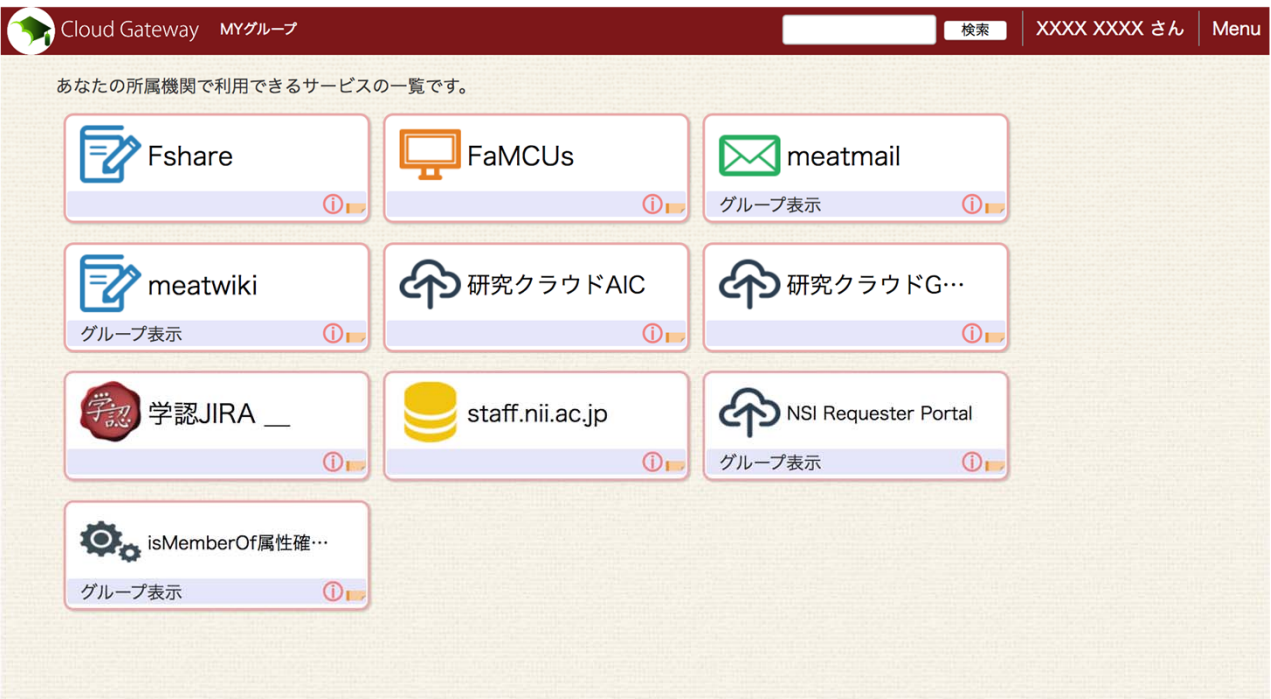

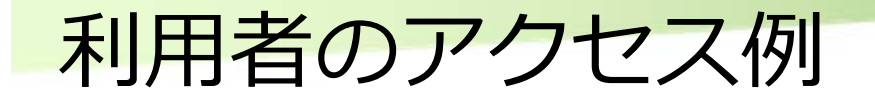

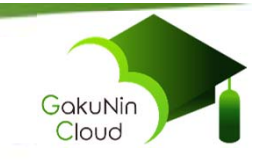

■利用者はゲートウェイサービスを経由してe-Learningサイトやe-Journal サイトにアクセスする

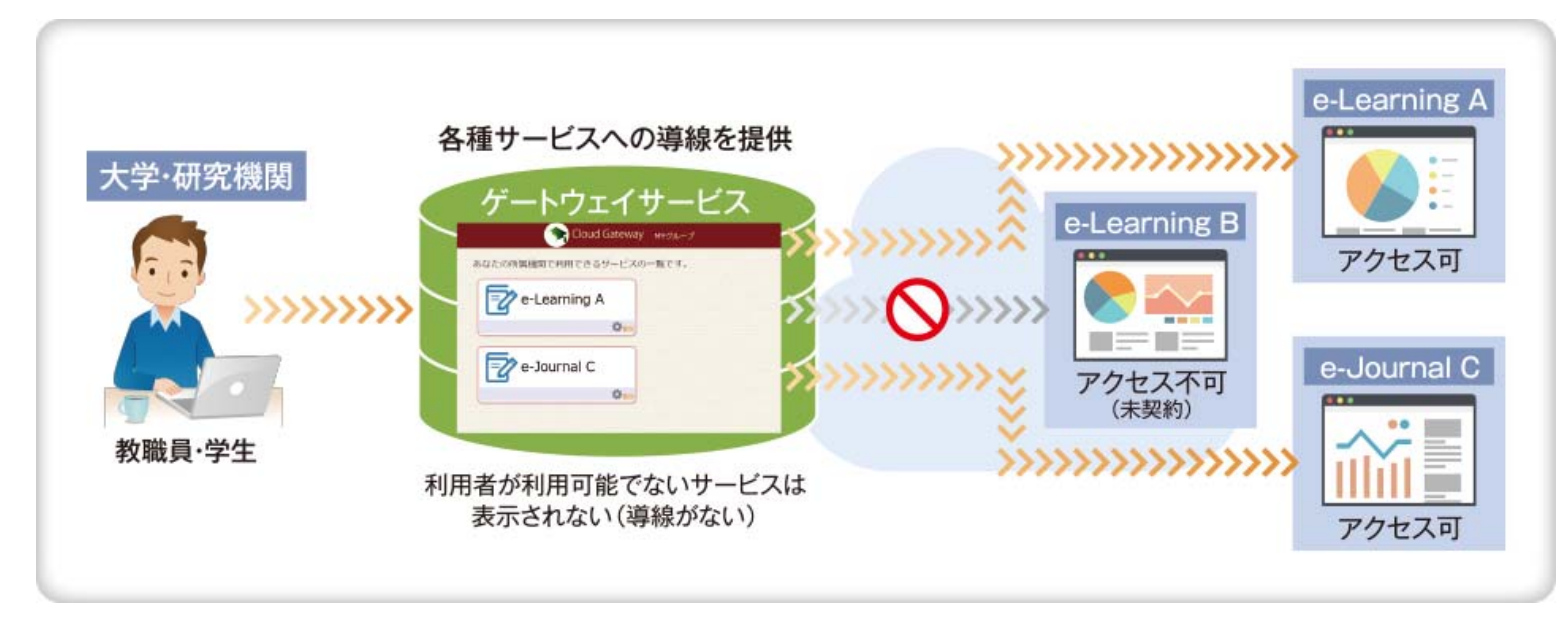

■ ゲートウェイサービスに表示されているサービスは利用可能である =安⼼してアクセスできる ■ ふらっとあるサービス(e-Learning B)にアクセスして利用できなくて困 る、ということが無くなる

## ゲートウェイサービスの登場⼈物と役割

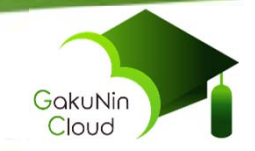

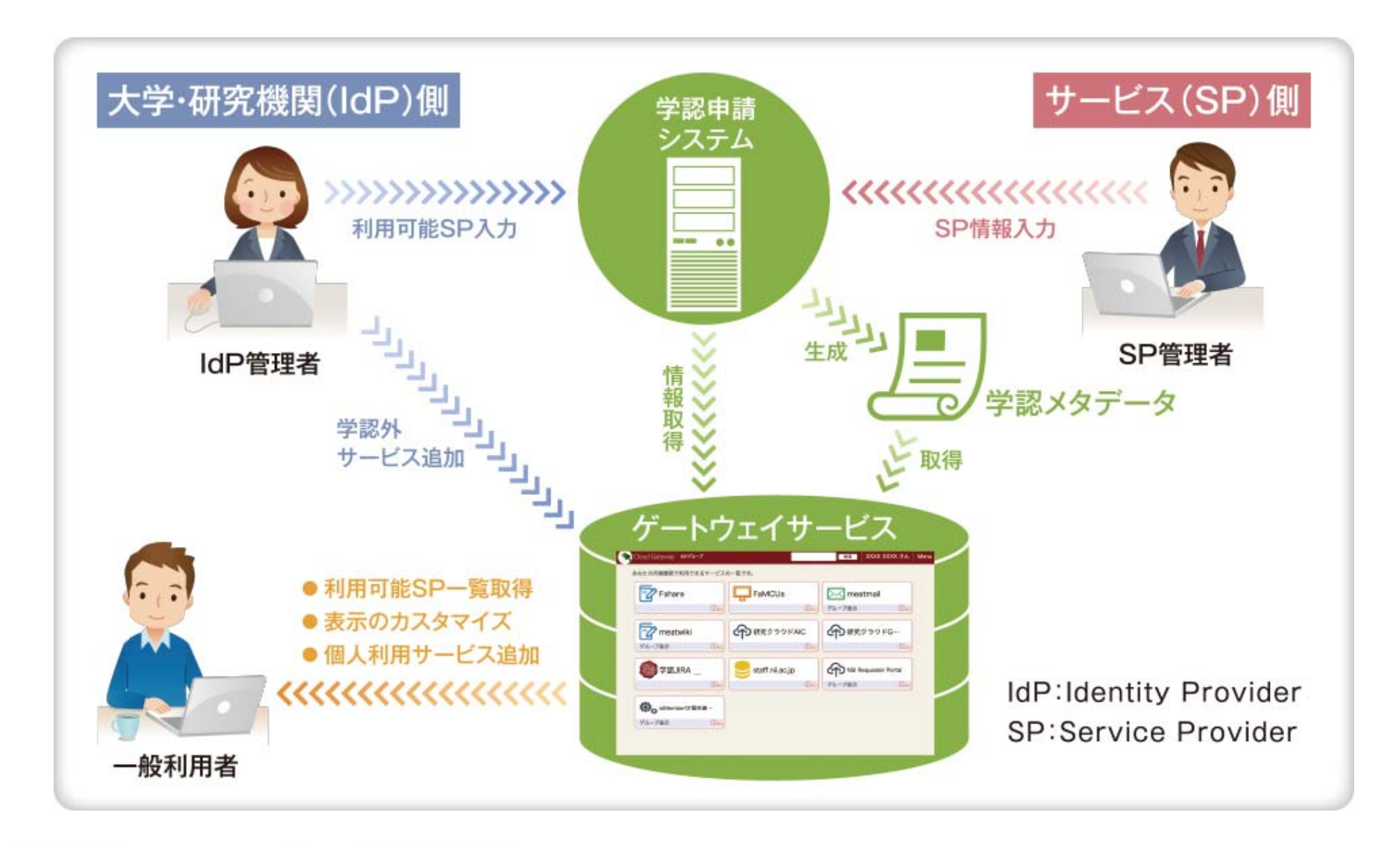

⼤学・研究機関側ができること

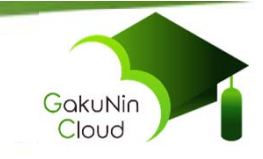

- 機関が契約・連携しているサービスを登録できる ■ IdP管理者が登録したサービスは全構成員に提示される ■ 機関で契約しているクラウドサービスや、学内サービスなど
- 学認参加サービス(SP)であれば一覧から選択するだけ ■ IdPがSPへ属性送信設定しているものに合わせて選択する ■ 学認申請システムでの設定 or ゲートウェイサービスに直接入力 ■ ここで「利用可能」と指定されたものが、構成員に提示される

## **制限**

- 学認に参加済みの機関でなければご利用いただけません
	- ゲートウェイサービス自体がSPとして構成員であることを認証するた め

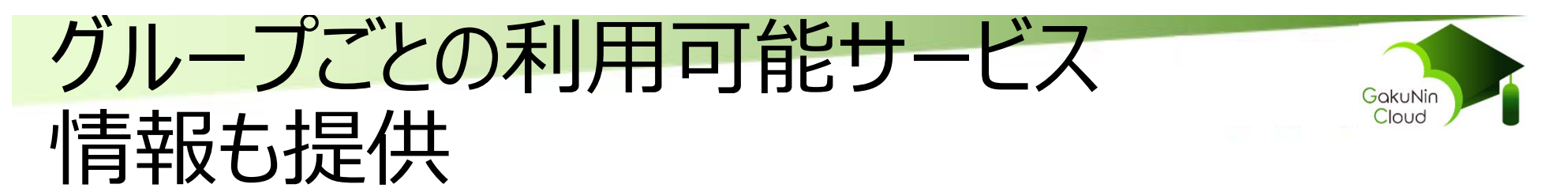

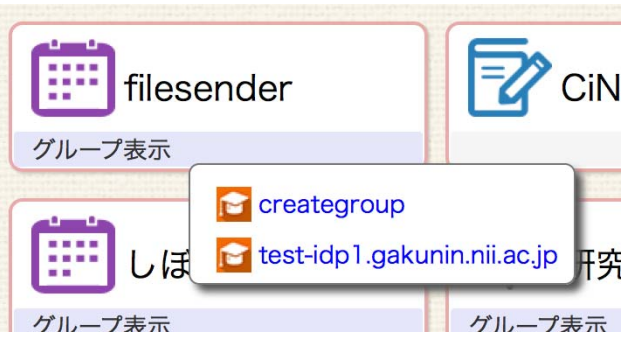

- ■共同研究グループ等グループメンバーを登録しておくと、そのグループ固 有のサービスをメンバーのゲートウェイサービス画面に組み込み可能
- ■学認のGakuNin mAPサービスで培ってきたグループ機能を継承 meatwiki、しぼすけ等
- ■利用者にとって、「自分が使うべきサービス」が一覧できる

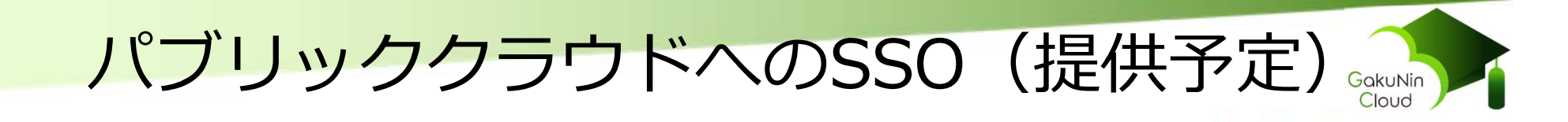

- ■パブリッククラウド(IaaS)の中にはSAML対応しているもの があり、コンソールにSSOできる(以下例としてAWS) ■ただし学認参加IdPがAWSの要求を満たすには困難が伴う ■学認で規定されない特殊な属性を要求している ■かつ利用料支払い(いわゆるおサイフ)の情報が必要
	- 大学が契約しておサイフが1つだと若干楽
- ■学認参加IdPで認証した上でゲートウェイサービスIdPが必要 な属性をAWSに送信する
- ■おサイフの情報はその使用範囲をグループとしてグループに 対して自由に設定できる
- ※ AWS側にも若干の設定が必要

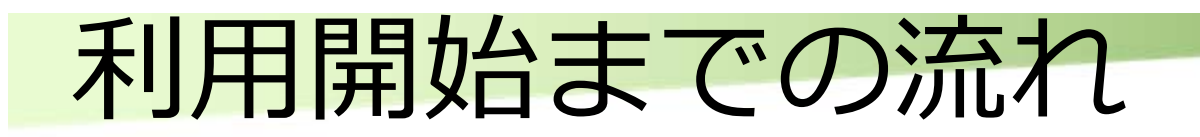

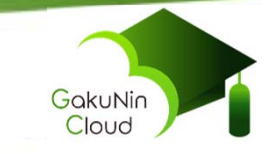

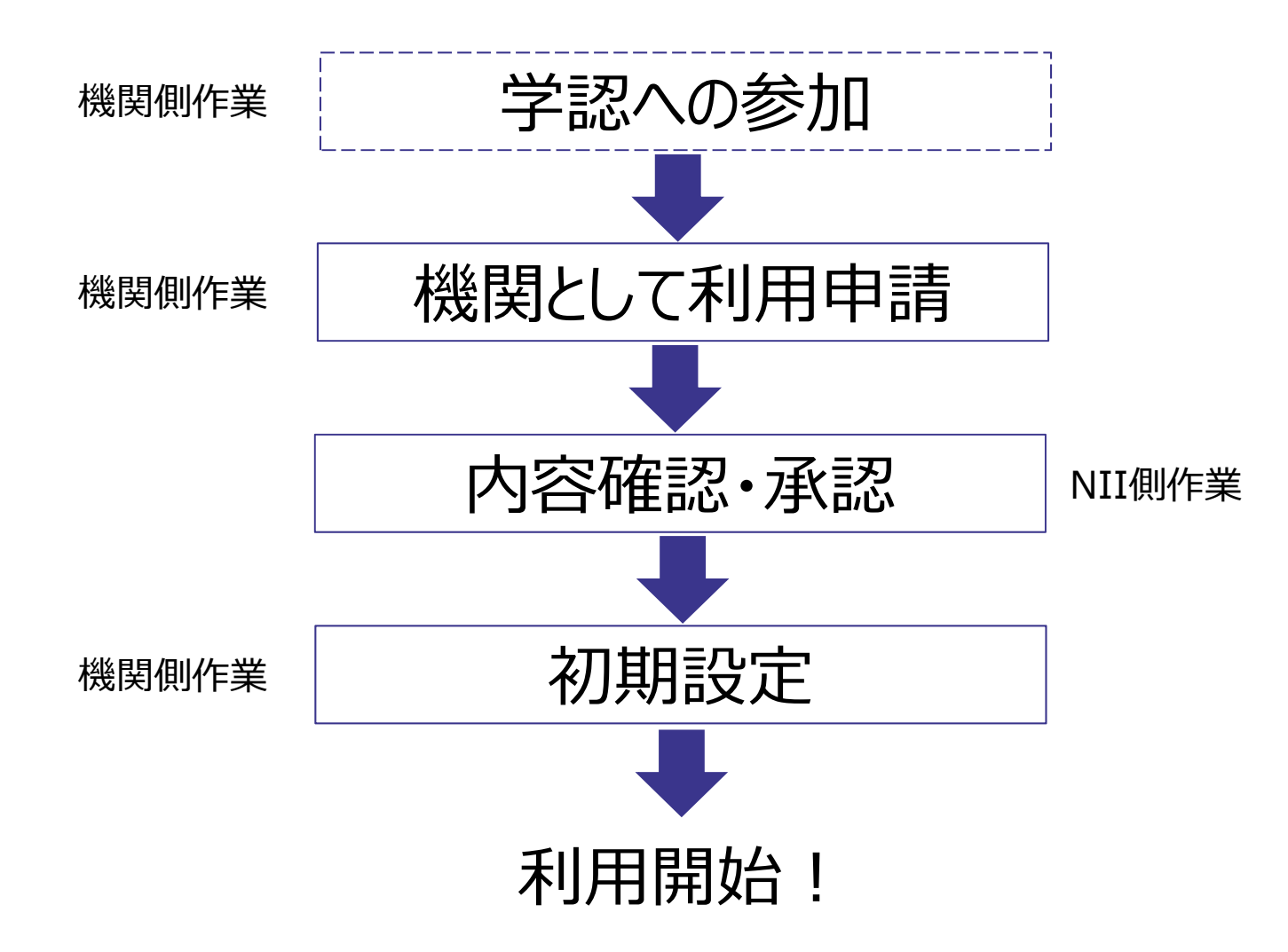

© National Institute of Informatics 2018

その他・お問い合わせ先

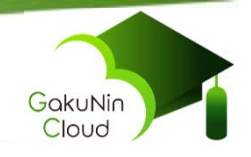

- 学認クラウドゲートウェイサービスは利用申請をいただいた機関に対して のみ提供しています
	- 機関の担当者(=IdP管理者)が初期設定することが大前提のため ■ ただしグループ管理機能は性格が異なるため未申請機関にも提供
- 「学認クラウドゲートウェイサービス」利用機関募集中!
	- 無料でご利用いただけます
	- https://cloud.gakunin.jp/cgw/
- 学認クラウドゲートウェイサービスに関するお問い合わせ・ご相談は ■ cld-gateway-entry@nii.ac.jp